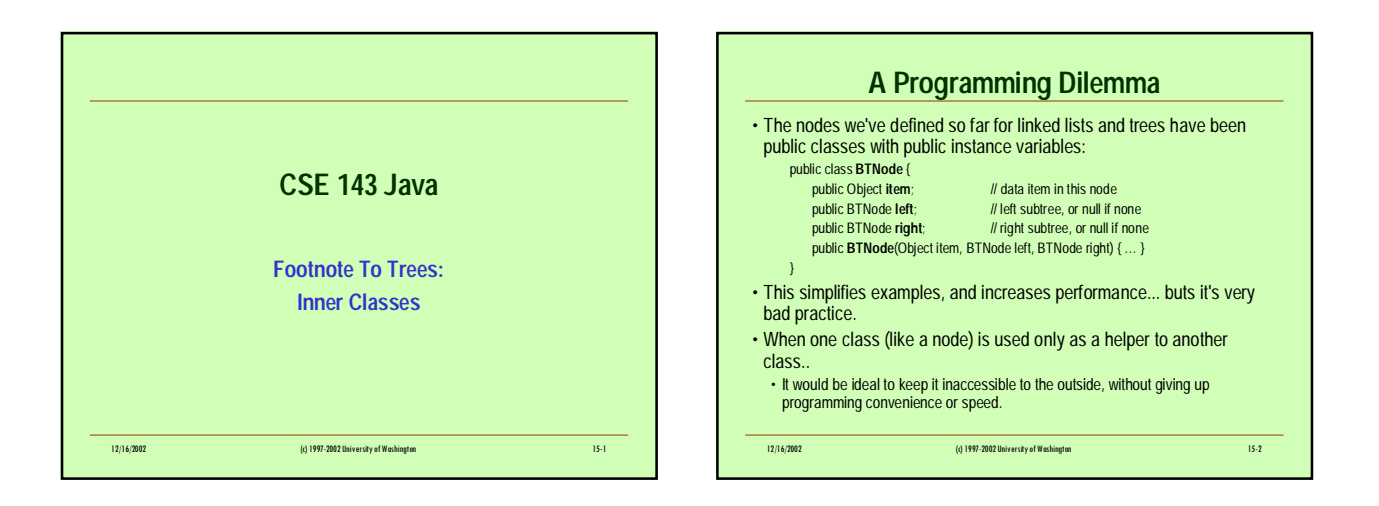

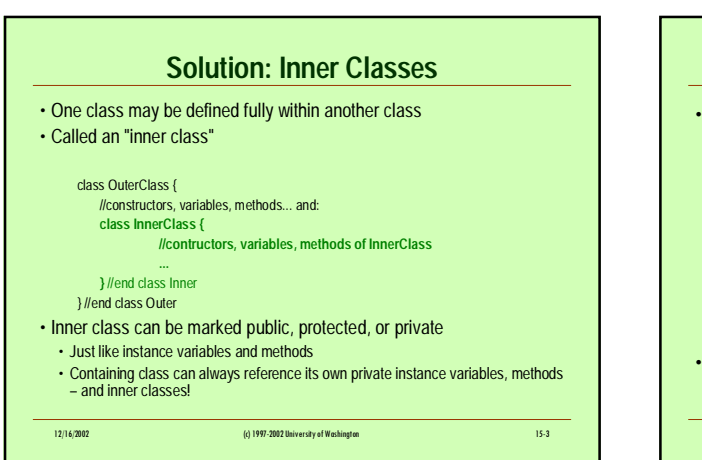

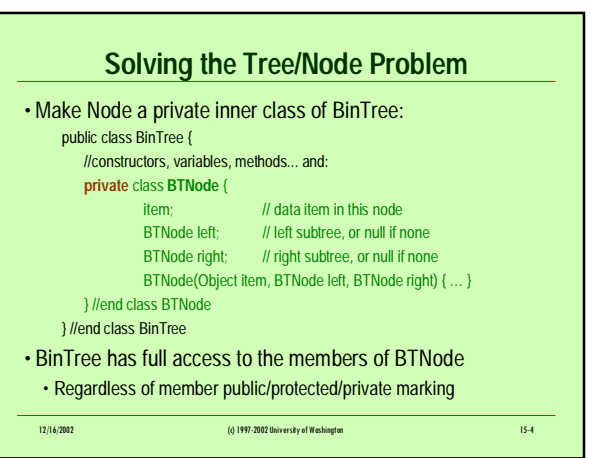

## **More About Inner Classes**

• We've been using inner classes occasionally without calling attention to it.

- Point2D.Double means: the (public) inner class named Double of the class named Point2D.
- Sample code has had examples: TextListener,
- CountyInformationUnit, etc.
- The inner/outer relationship is not the same as inheritance or composition
- I.e., neither is-a or has-a
- Inner classes have many handy uses
- Inner classes can even be anonymous (unnamed), like objects • Topics for another course!

12/16/2002 (c) 1997-2002 University of Washington 15-5